How to do inflow/outflow Boundary Conditions

12 April 2021 12:11

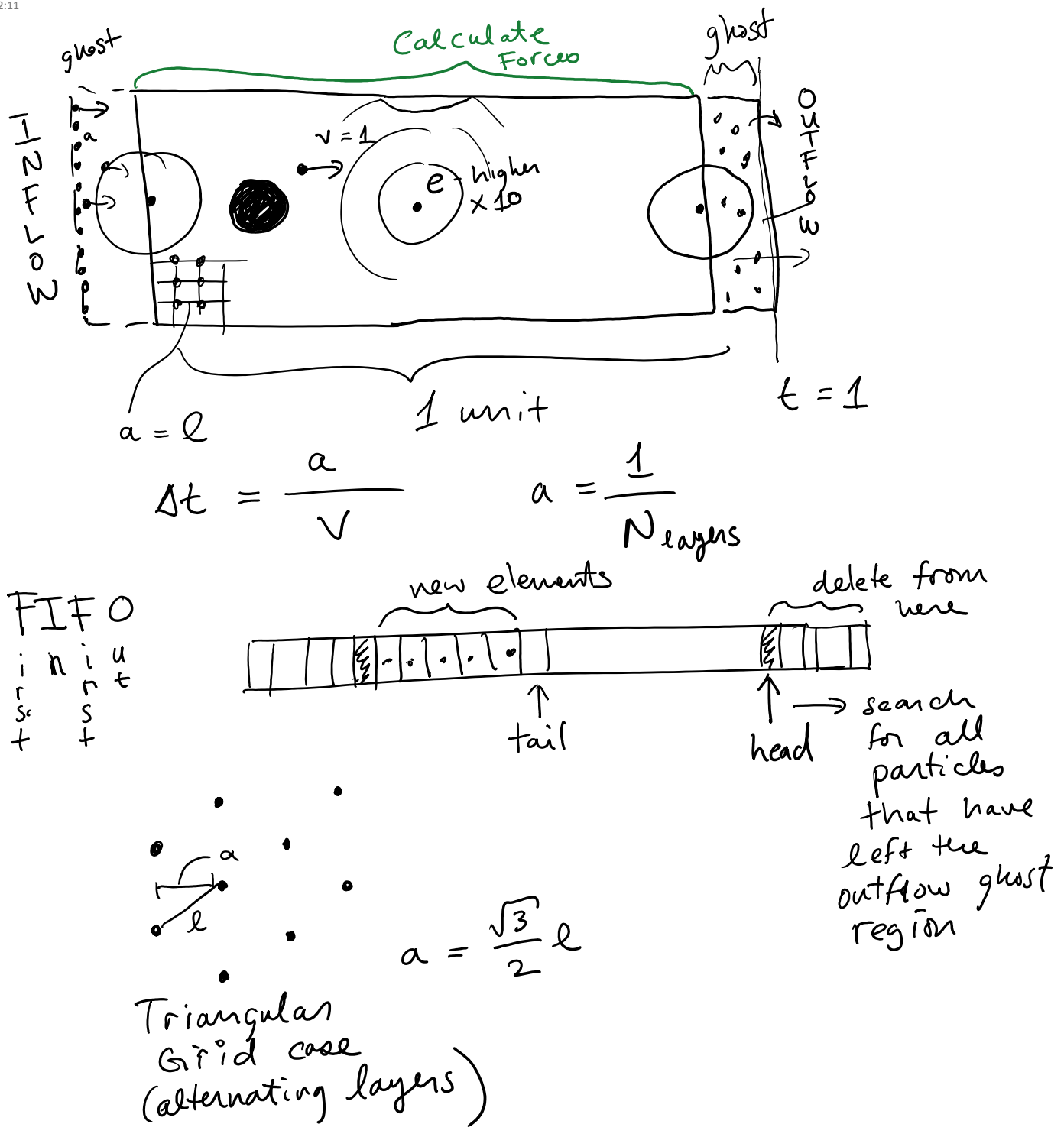